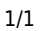

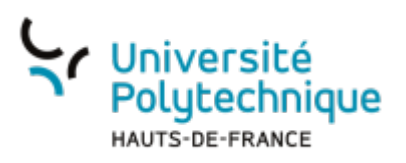

## **OpenShot - Fonctionnalités avancées**

**Visionnez ici le tutoriel en vidéo :**

Lorsque vous effectuez un **clic droit** sur la Timeline, un panneau déroulant avec de nombreuses options s'affiche :

- **Copier** Permet de copier et de coller le clip, les effets ou les images clefs.
- **Fondu** Permet d'ajouter un fondu en entrée ou en sortie d'un clip.
- **Animer** Permet de zoomer ou de faire glisser un clip.
- **Rotation** Permet de faire pivoter une vidéo. Par défaut, OpenShot propose une rotation de 90° ou de 180°, mais il est possible d'affiner ses valeurs dans la case "rotation" de la fenêtre propriété (accessible via un clic droit > propriété).
- **Agencement** permet de réduire une vidéo (1/4) et de l'accrocher à un coin.
- **Temps** Permet d'inverser le sens de lecture d'une vidéo et/ou de gérer la vitesse de lecture.
- **Séparer l'audio** Créer une piste pour chaque piste audio.
- **Découper** Permet de découper une piste.
- **Transformation** Active le mode transformation, qui permet de gérer la position et la taille.
- **Affichage** Permet d'afficher une forme d'onde (en fonction de l'audio) ou une miniature.
- **Propriétés** Ouvre le panneau des propriétés d'un clip.
- **Supprimer la séquence** Supprime le clip de la Timeline.

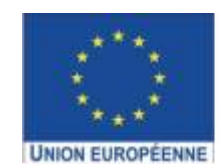

Ce projet est cofinancé par l'Union européenne avec le Fonds européen de développement régional (FEDER)

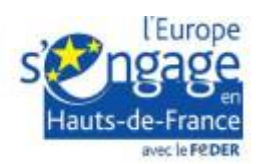

From:

<https://www.uphf.fr/wiki/>- **Espace de Documentation**

Permanent link: **[https://www.uphf.fr/wiki/doku.php/outils/audiovisuel/logiciels\\_externes/open\\_shot/fonctionnalites\\_avancees](https://www.uphf.fr/wiki/doku.php/outils/audiovisuel/logiciels_externes/open_shot/fonctionnalites_avancees)**

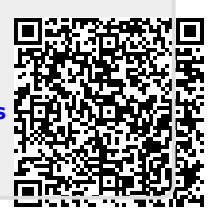

Last update: **2023/07/11 13:24**